## **¿Cómo localizo un libro, película, etc. en la sala?**

- 1. Buscar el documento en el catálogo bibliográfico CISNE: Ejemplo «Ética del periodismo»
- 2. Ubicarlo en nuestra biblioteca CC.Información y tomar nota de la signatura L070.11MER
- 3. Pinchar en el icono de estantería, despliega una pantalla dónde indica el lugar exacto de la sala dónde está colocado el ejemplar que buscamos

Ejemplo «estantería C-10»

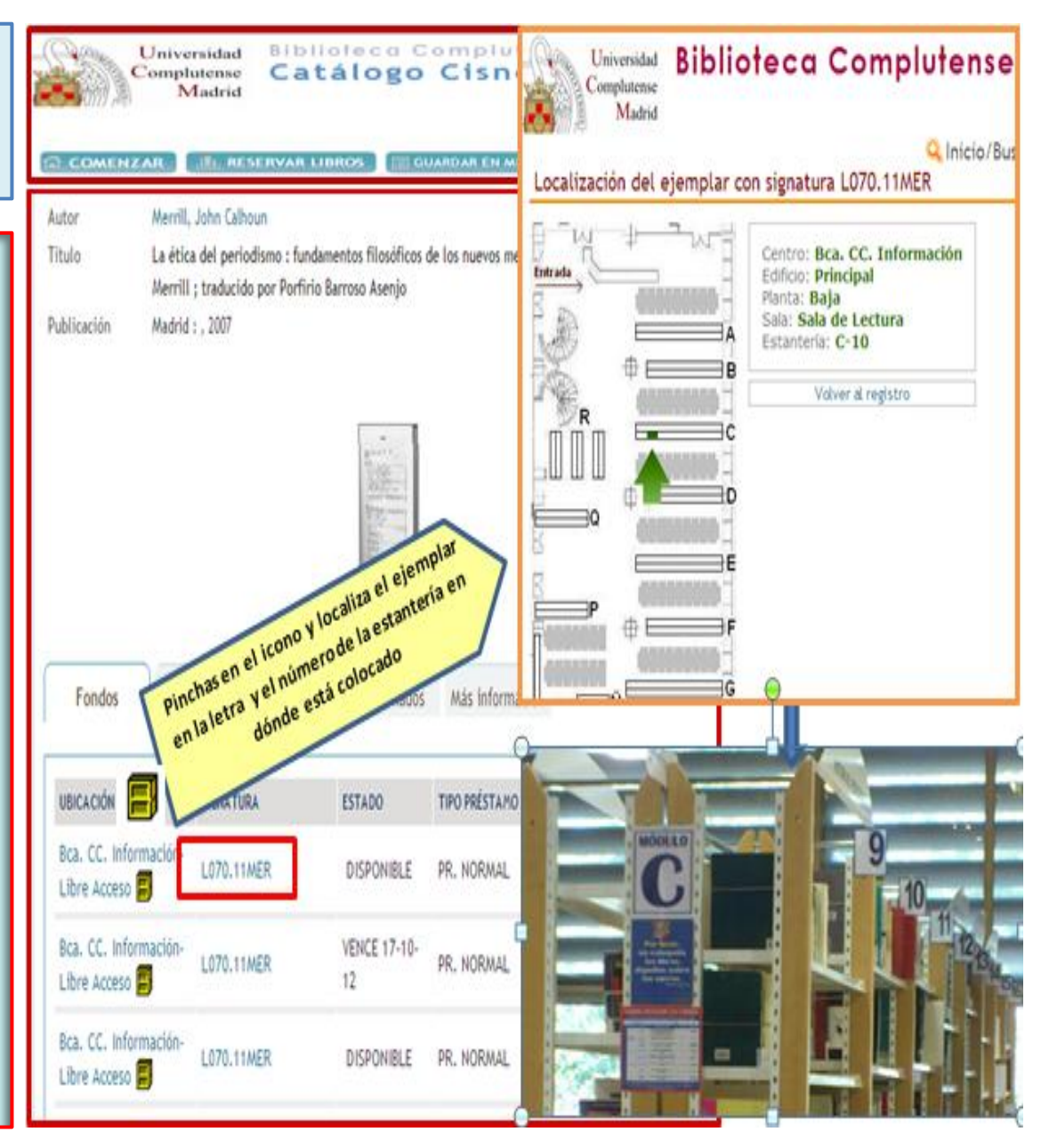